# **string**

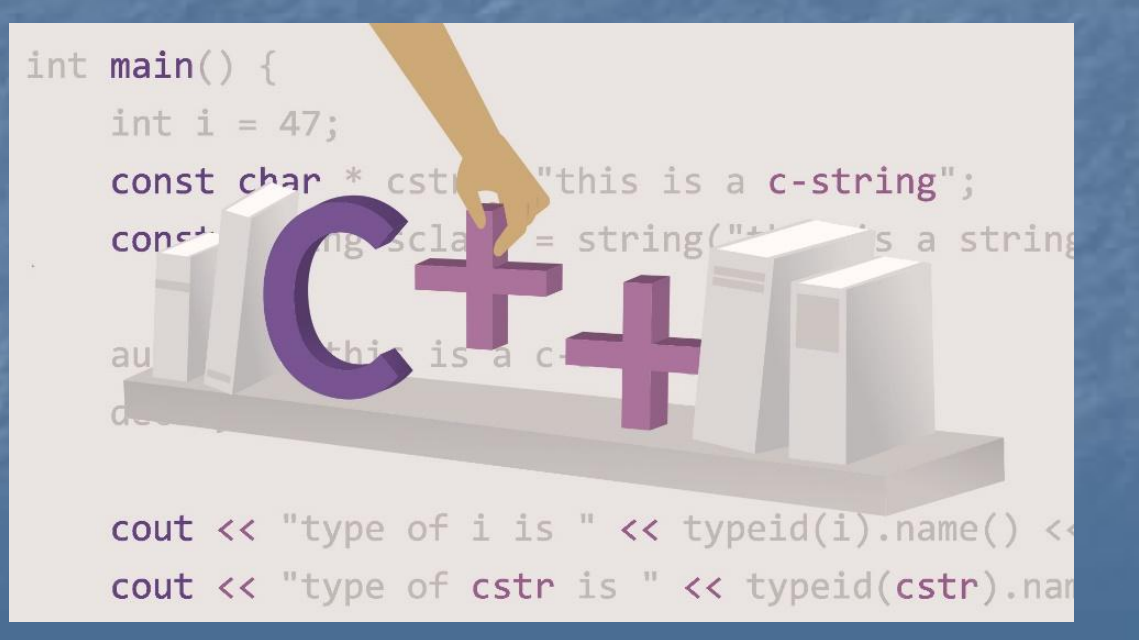

## Символьный тип данных

#### Описание

**char** b, c;

Присваивание значения

$$
b = ' #';
$$
  

$$
c = 65;
$$

#### Сравнение

$$
\text{if } (b > c) \dots
$$

В C++ строки были добавлены как объекты класса **string** Для этих объектов:

определен оператор конкатенации (+),

• оператор присваивания (=)

• при работе с таким строками автоматически проходит проверка переполнения строки и увеличение ее размера при необходимости.

#### Библиотека

#### #include <string>

Объявление

string s1, s2;

Ввод

**cin** >> s1; //до пробела getline(**cin**, st); //с пробелами

#### Присваивание значения

$$
S = "TPHBer, ";
$$

#### Использование конкатенации

 $S = s1 + s2;$ 

#### Вывод

**cout** << S << **endl**;

Использование сравнения

$$
\textbf{if} \quad (s1 \ > \ s2) \dots
$$

#### Первый и последний символ

**char** x = s.**front**(); **char** x = s.**back**();

Добавление, удаление в конце строки

s.**push\_back**(**char** x); s.**append**(**string** q); s.**pop\_back**();  $s$  +=  $x;$ s  $+= q;$ s.**erase**(s.**back**(),1);

#### вычисление длины строки

$$
n = S.length();
$$
  

$$
n = S.size();
$$

### проверка является ли строка пустой

S.**empty**();

#### обмен строк

S.**swap**(s1);

выделение подстроки из k символов, начиная с позиции n

**string** q = S.**substr**(n, k);

#### поиск вхождения слева

S.**find**(s1); //строки s1 S.**find**(c); //символа с

поиск вхождения справа

S.**rfind**(s1); //строки s1 S.**rfind**(c); //символа с

Если значение не найдено возвращает **-1** или (что тоже самое) **string::npos**

Находит первый символ строки, равный одному из символов в переданной последовательности символов

#### s. find first of (string q);

Находит первый символ, не равный ни одному символу из переданной последовательности символов

s. find first not of (string q);

Аналогично для последнего символа

s.**find\_last\_of**(**string** q); s. find last not of (string q);

Находит первый символ строки, равный одному из символов в переданной последовательности символов. Поиск начинается с позиции pos, т.е. найденный символ не может находиться в позиции, предшествующей pos.

#### s.**find\_first\_of**(**string** q, **int** pos);

Аналогично для всех поисковых функций, можно начинать с позиции pos

Преобразование типов (работает начиная с С++ 14)

Преобразует строку в целое число

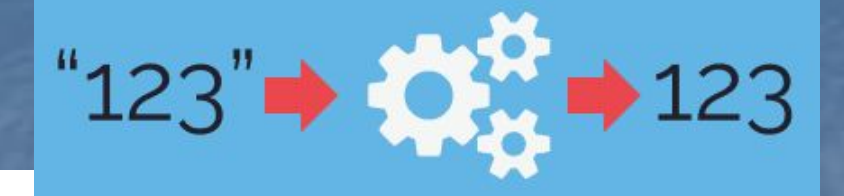

stoi, stol, stoll

Преобразует строку в целое беззнаковое число

stoul, stoull

Преобразует строку в действительное число

stof, stod, stold

Преобразует число в строку

to string

## Преобразование типов

```
int main()
```
{

}

```
 string s1,s2;
cin >> s1 \rightarrow s2;
int x1 = stoi(s1);int x2 = stoi(s2);
cout \langle x \times x_1 + x_2 \rangle \langle x \times x_1 + x_2 \ranglecout \langle x \times x1 \rangle / x2 \langle x \rangle endl;
double y1 = stod(s1);
double y2 = stod(s2);
cout \langle \langle y1 + y2 \rangle \langle \langle end1; y2 \rangle \ranglecout \langle \langle y1 \rangle / y2 \langle \langle \rangle \rangle endl;
 return 0;
```
#### Преобразование типов (работает начиная с С++ 14)

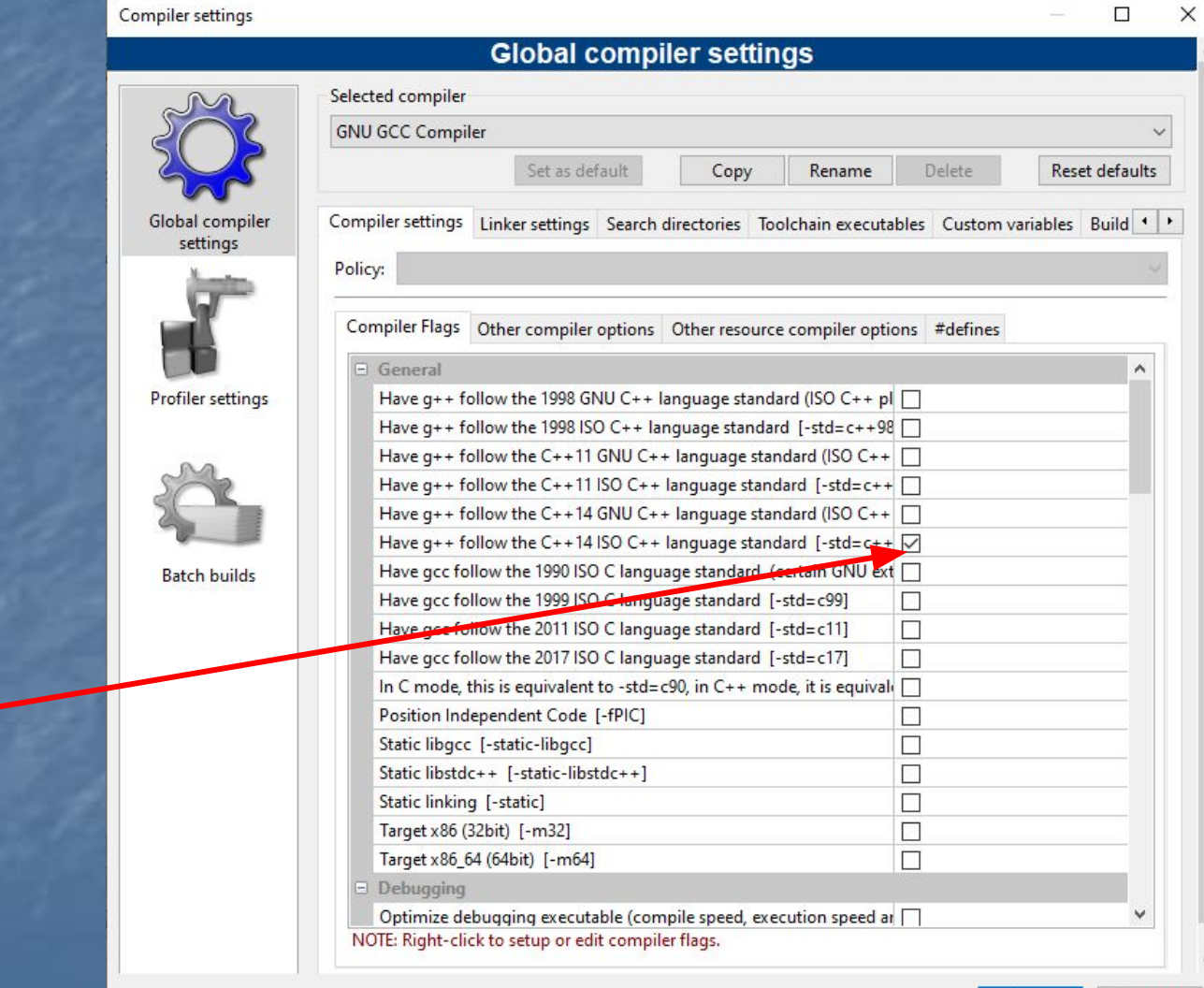

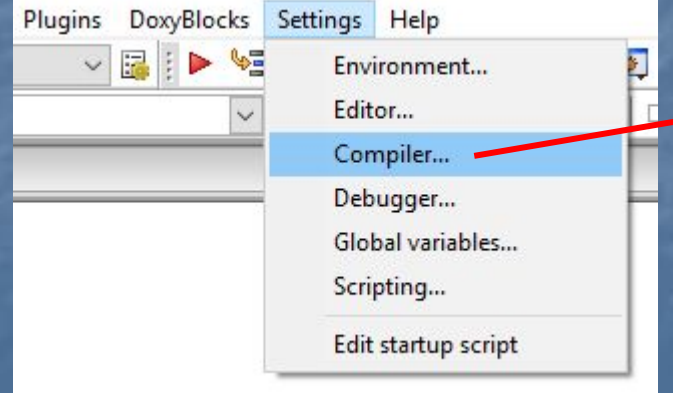

Cancel

ОК

 $\vee$ 

#### Строки С++

#### Подсказка имен функций

#### using namespace std:: cxx11;

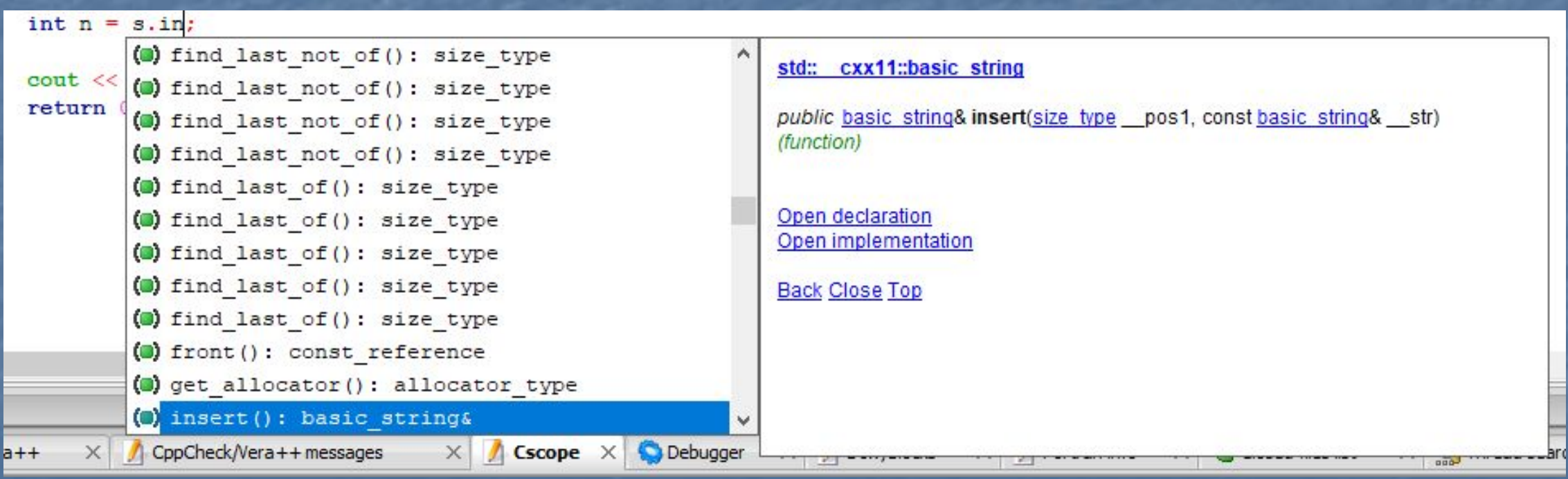

#### Действия со строками С++

#### вставка в позицию n строки s1

#### S.insert(n, s1);

вставка в позицию n1 k символов строки s1, начиная с позиции n2

#### S.**insert**(n1, s1, n2, k);

#### удаление k символов строки S, начиная с позиции n

#### S.**erase**(n, k);

#### Действия со строками С++

замена k символов строки S, начиная с позиции n на строку s1

S.**replace**(n, k, s1);

замена k1 символов строки S, начиная с позиции n1, на k2 символов строки s1, начиная с позиции n2

S.**replace**(n1, k1, s1, n2, k2);

### Примеры использования функций

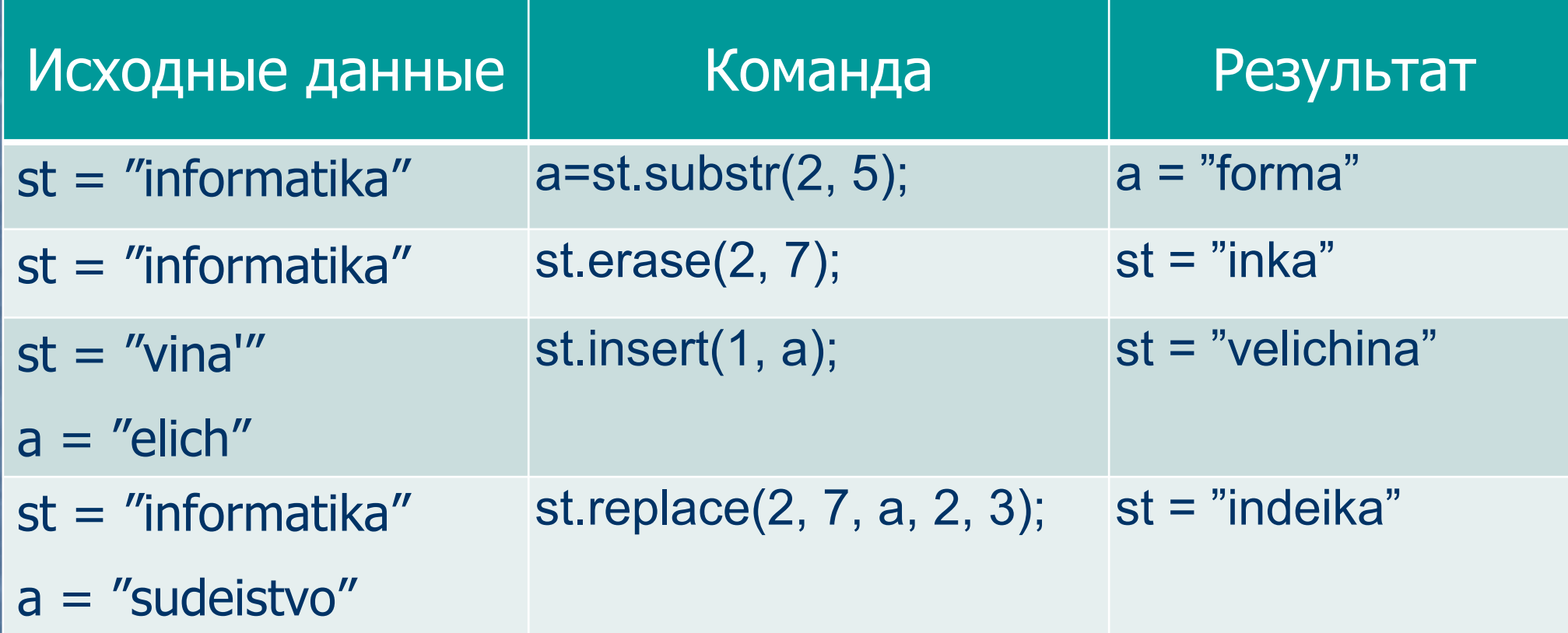

## Подробнее о string

http://ru.cppreference.com/w/cpp/string/basic\_string

http://scrutator.me/post/2014/09/02/cpp\_strings\_basics.aspx

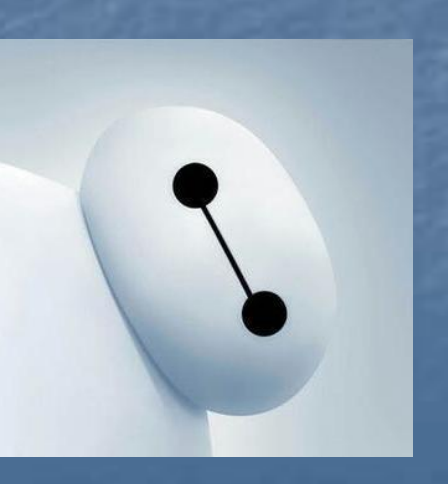